# Adding Integers with the Same Signs

To add integers with the same sign, ADD their absolute values.

Give the result the same sign as the integers.

## Adding Integers with the Same Signs

Positive + Positive = Positive Answer

Negative + Negative = Negative Answer

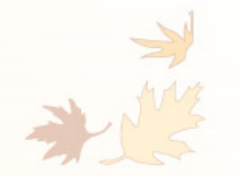

Adding Integers with the Same Signs  $\#1.$ ) -2 + -4 =  $-10$ #2.) +9 + +7 =  $#3.) -11 + -18 = -29$  $#4.) -27 + (-43) = -$ 

#### Adding Integers with Different Signs

To add integers with different signs, SUBTRACT their absolute values.

Give the result the same sign as the integer with the greater absolute value.

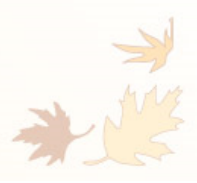

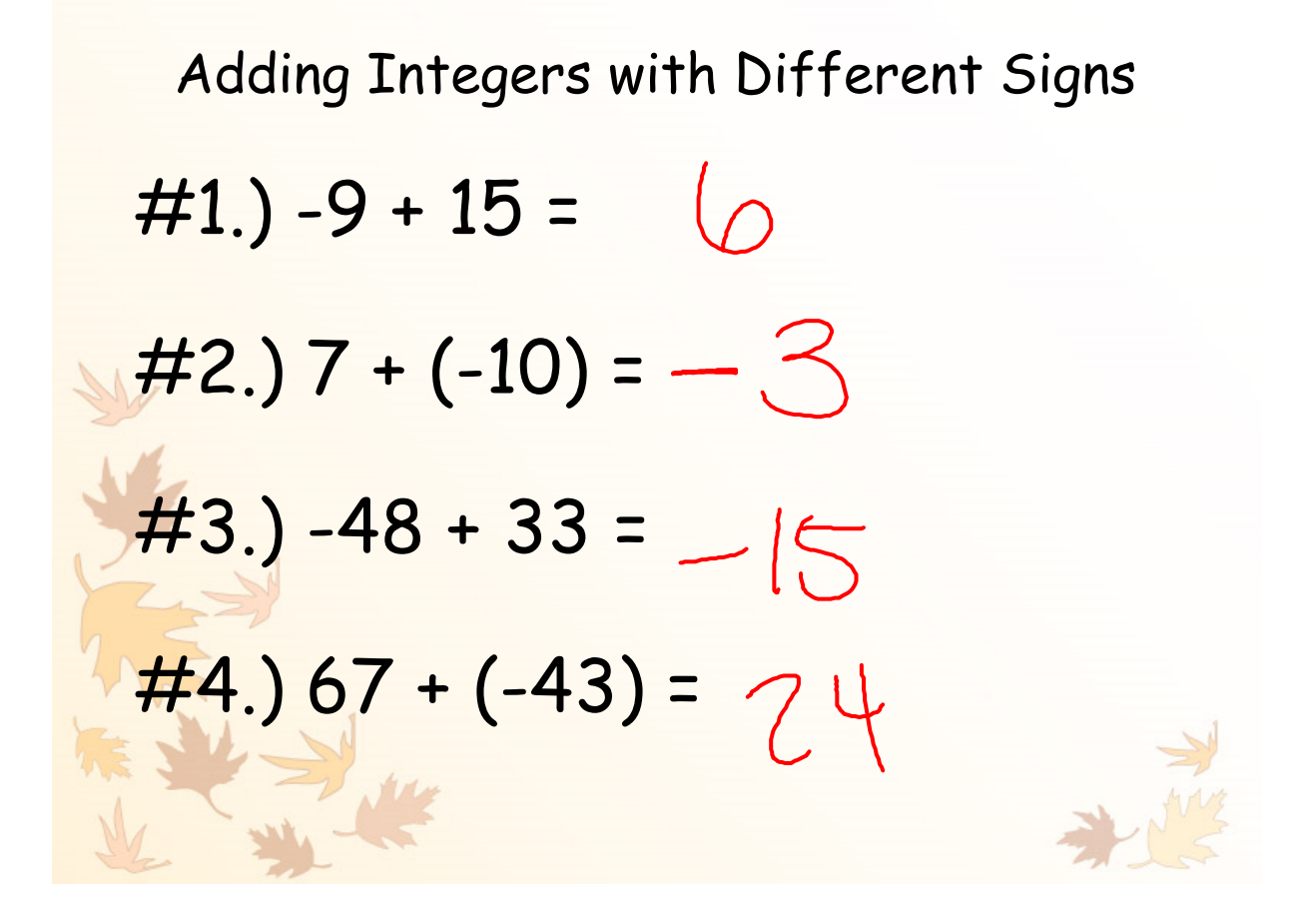

2.4 (Page 63) More on Adding IntegersExamples: Solve each expression.  $10 + 22 + (-7) + (-31)$  $32 + (-7) + (-31)$  $25 + (-31)$ 

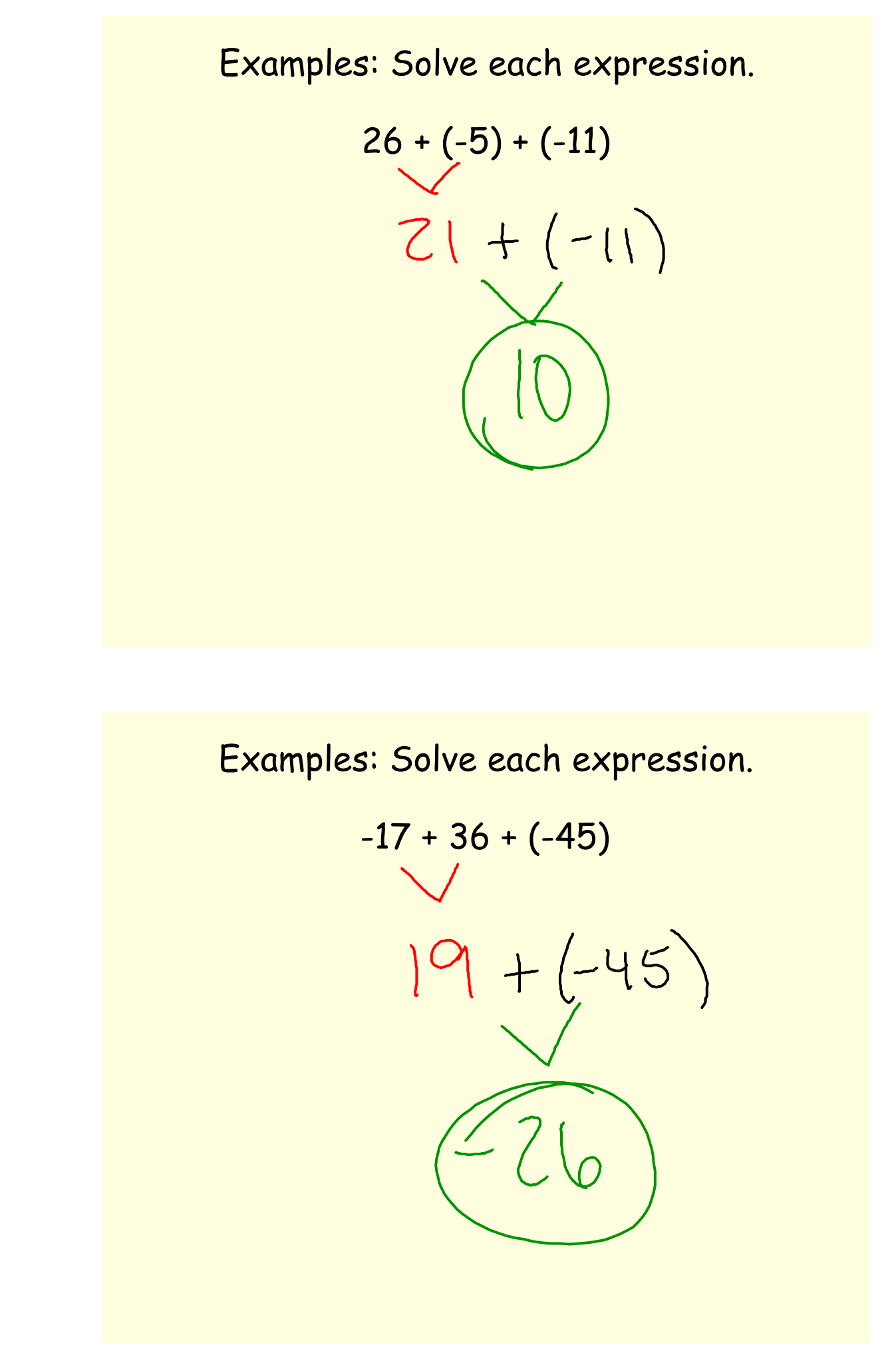

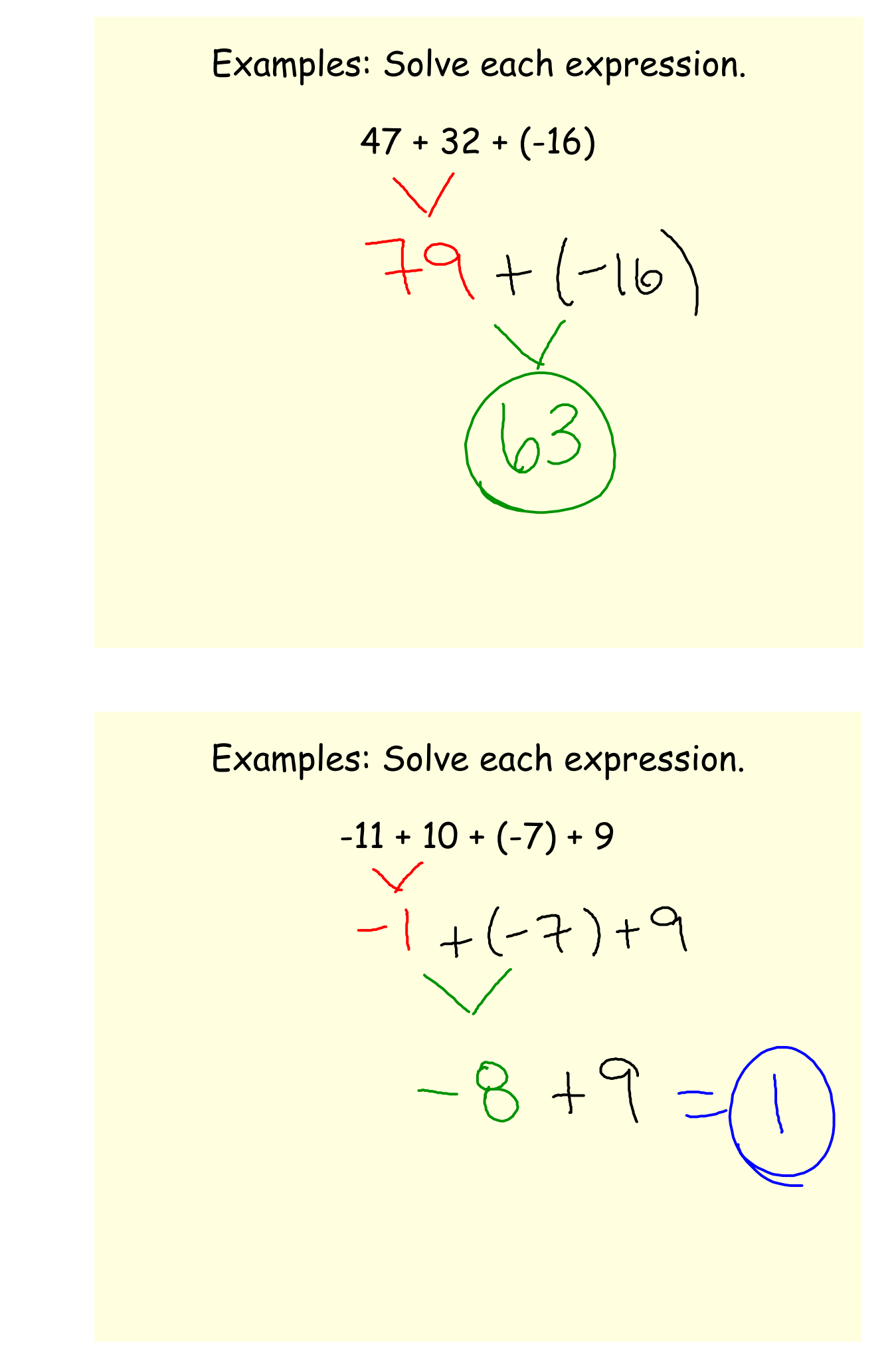

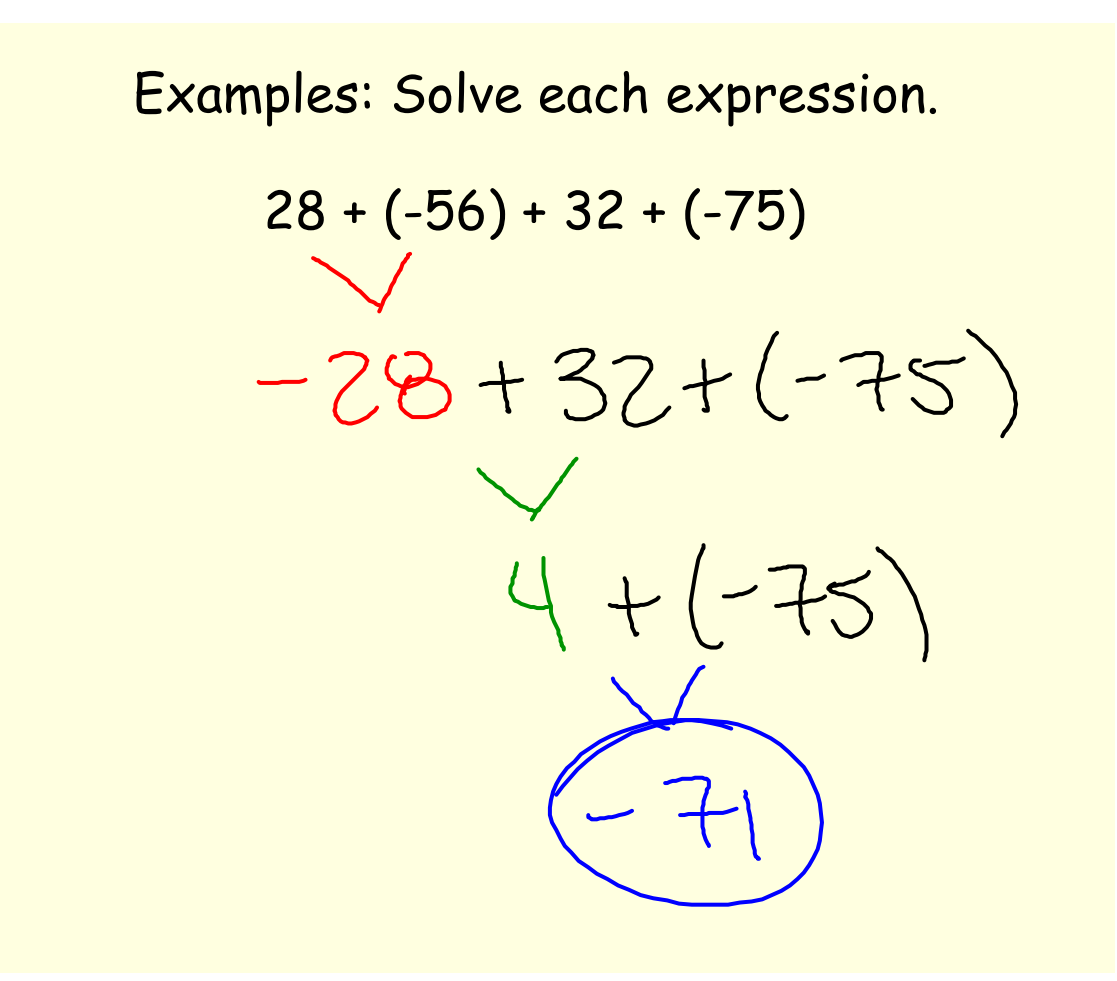

#### Combining Like Terms

Terms - the parts that are being added or subtracted

Coefficient - the number in front of the variable

Like Terms - MUST have the same variable(s)

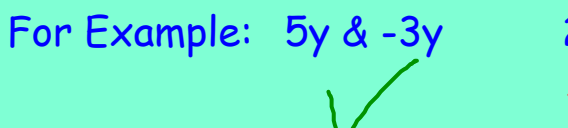

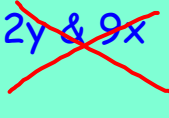

Constant Terms - numbers without variables

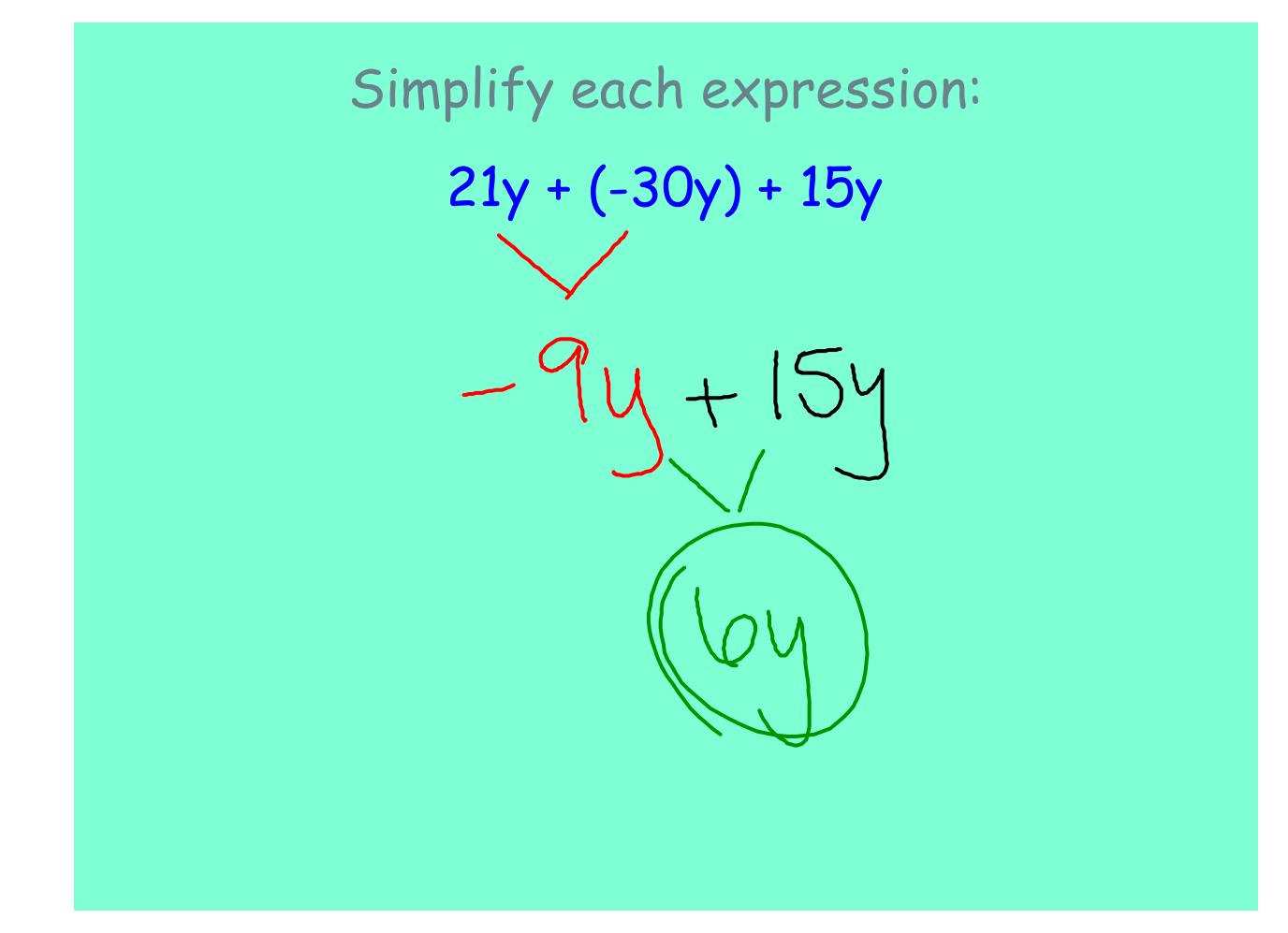

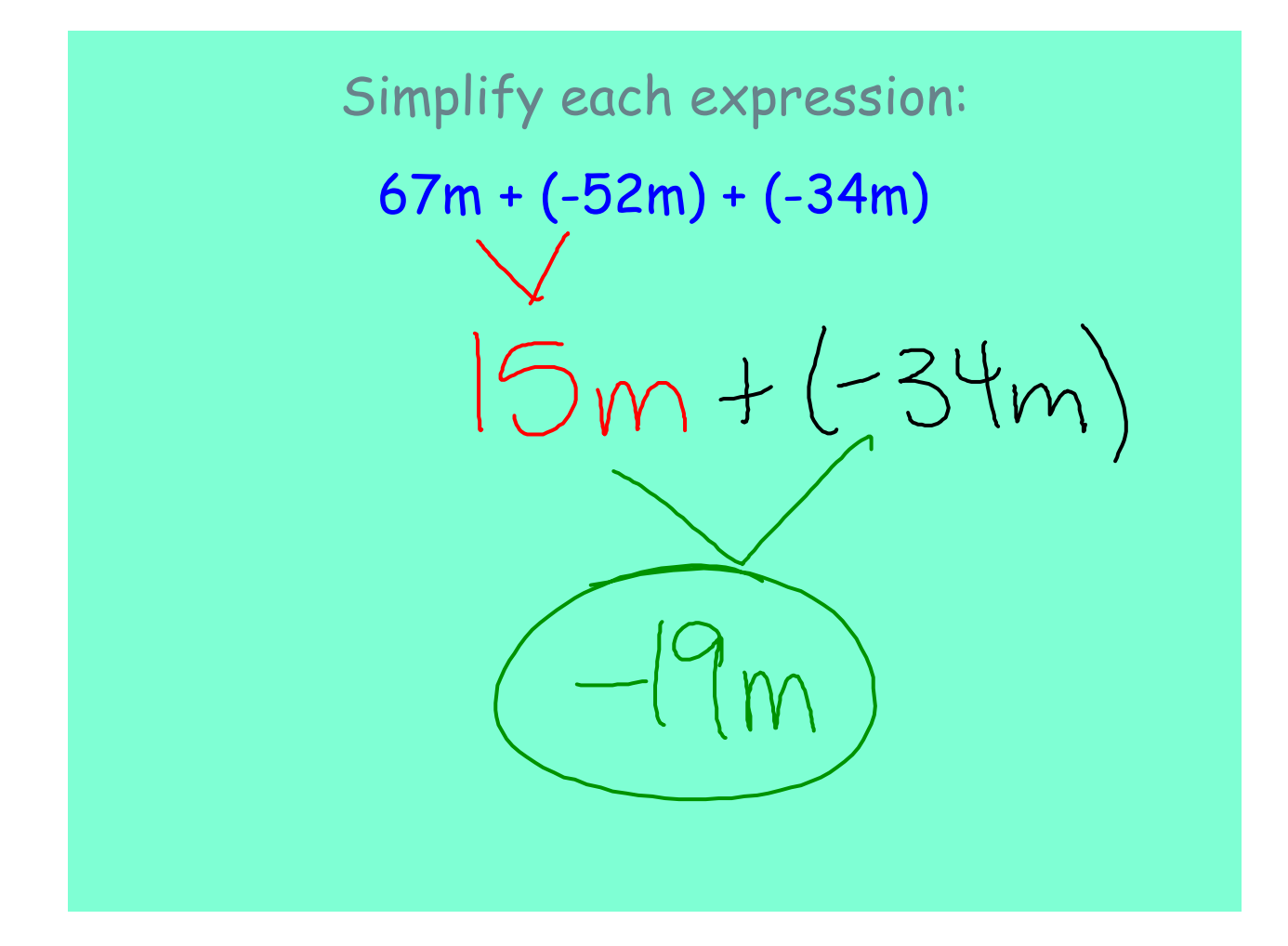

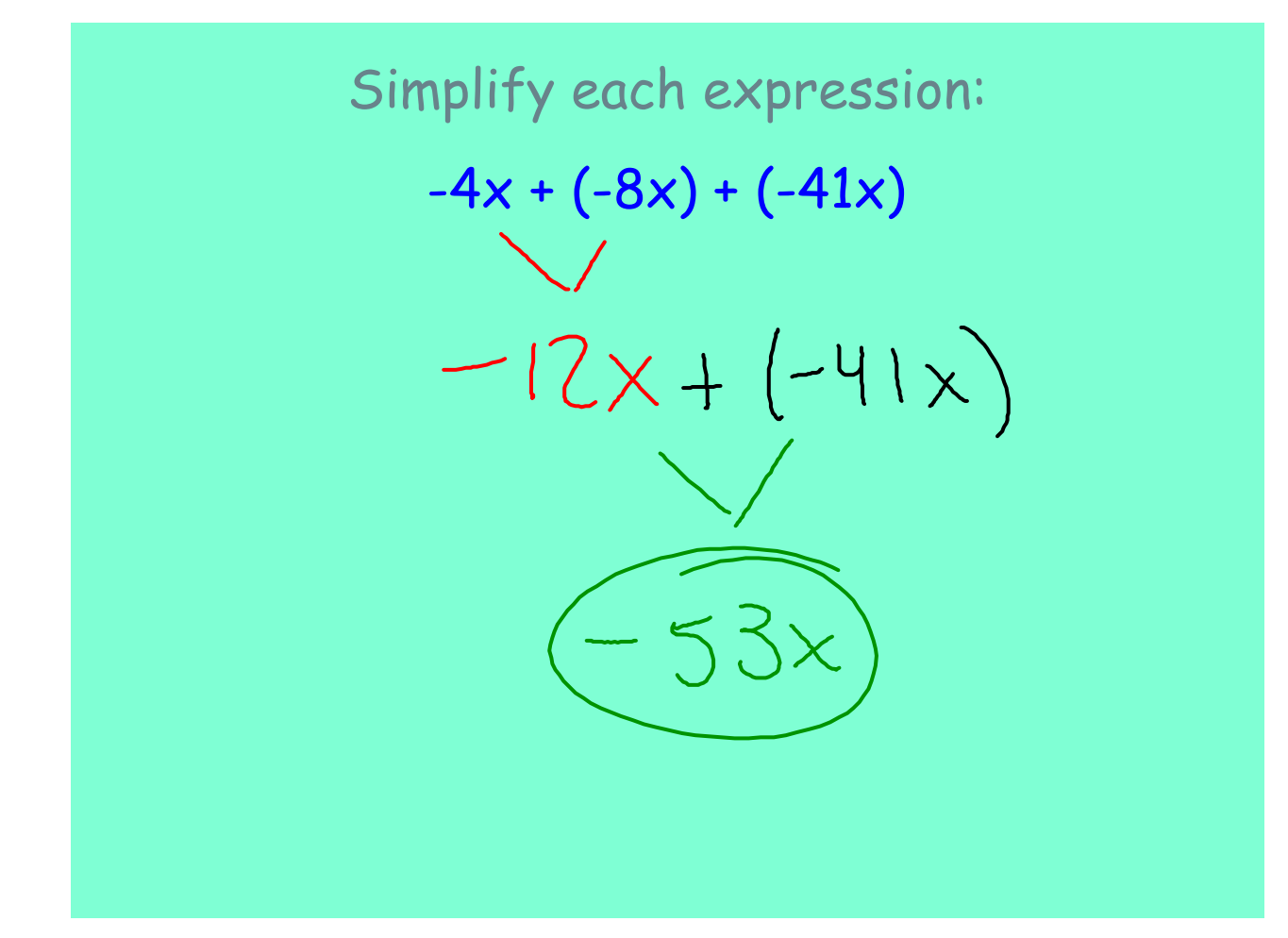

### Simplify each expression:

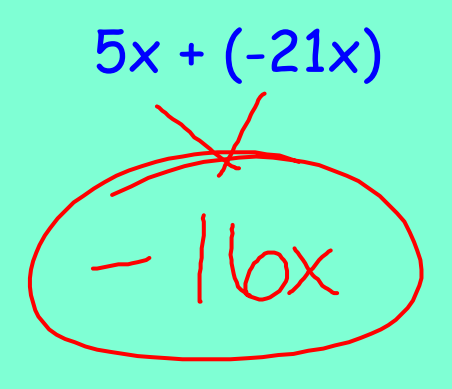

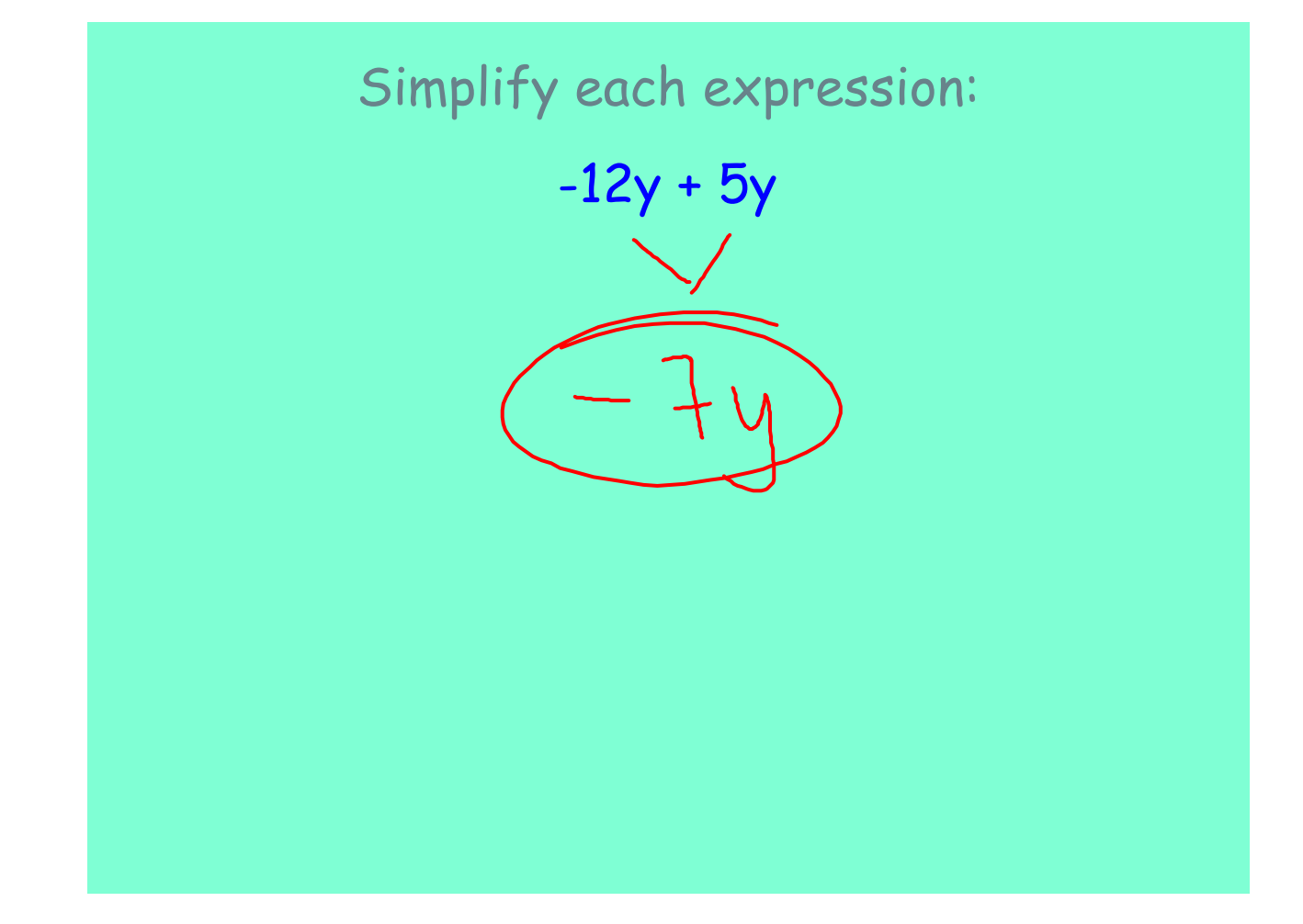

## Simplify each expression:

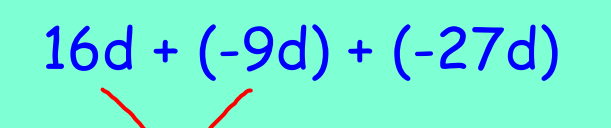

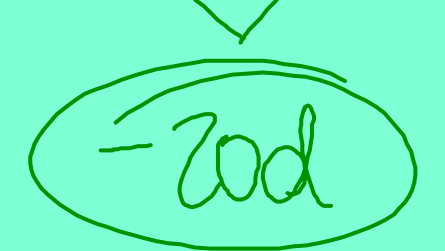

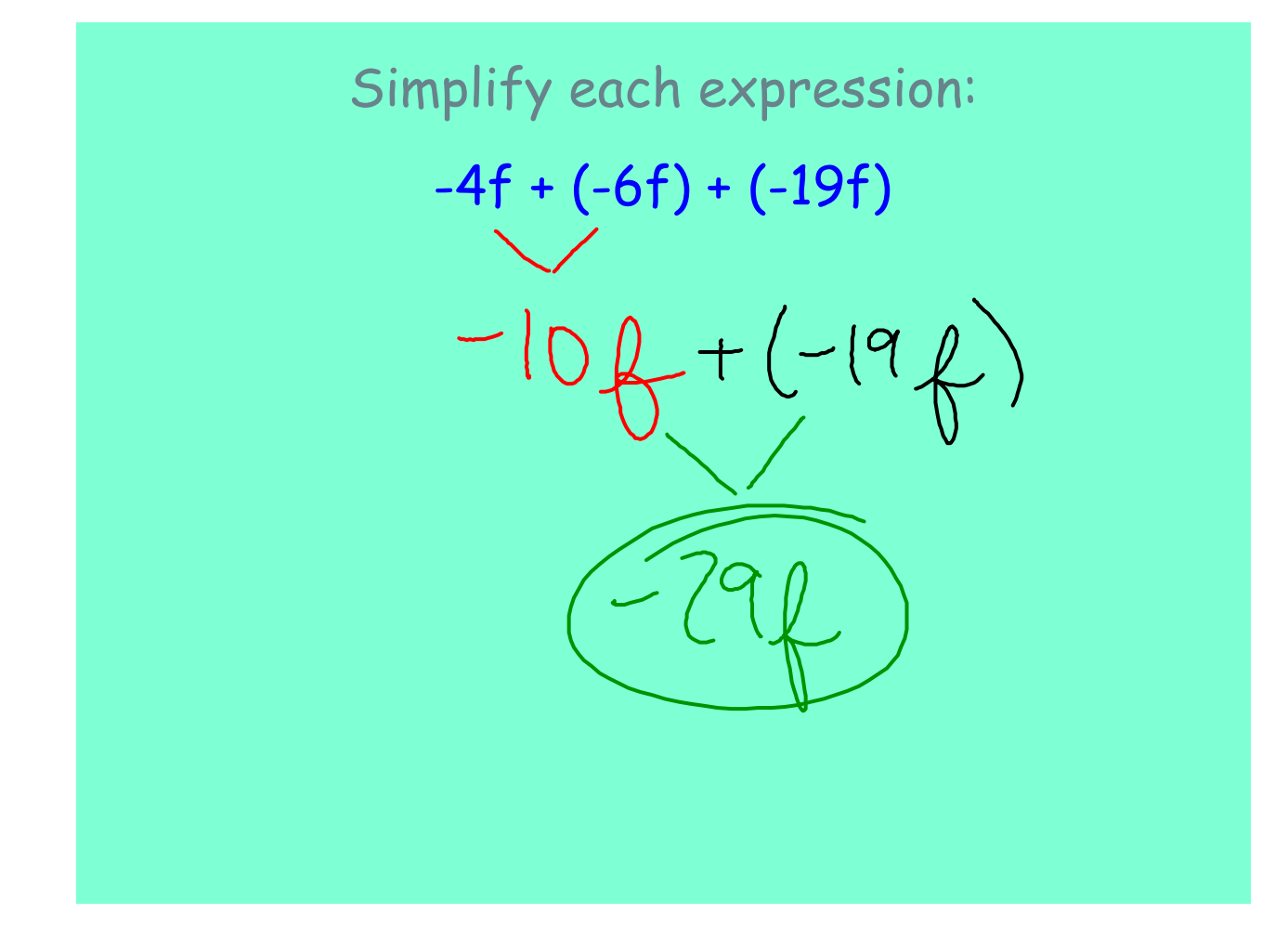

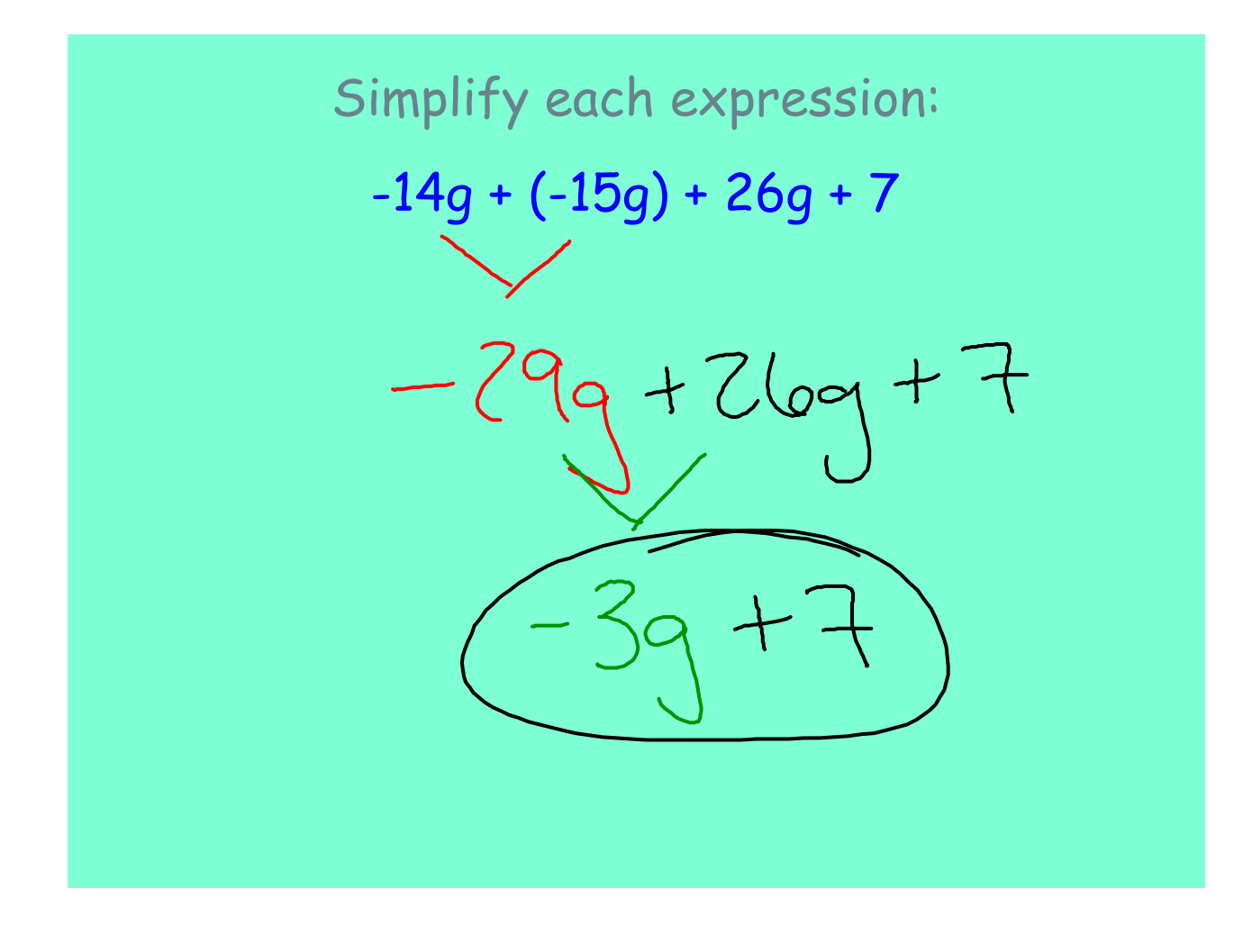

- 2.4 More on Adding Integers and Combining Like Terms.notebook
- 2.4 Simplifying Expressions with Like Terms.notebook